## **Спринт 1**

## **ЗАДАЧА**

Опишите инфраструктуру будущего проекта в виде кода с инструкциями по развертке, нужен кластер *Kubernetes* и служебный сервер (будем называть его *srv*).

### **Выбираем облачный провайдер и инфраструктуру.**

В качестве облака подойдет Яндекс.Облако

Нам нужно три сервера:

- o два сервера в одном кластере *Kubernetes*: *1 master* и *1 app*;
- o сервер *srv* для инструментов мониторинга, логгирования и сборок контейнеров.

### **Описываем инфраструктуру.**

Описывать инфраструктуру мы будем, конечно, в *Terraform*.

Совет: лучше создать под наши конфигурации отдельную группу проектов в *Git*, например, *devops.*

Пишем в *README***.***md* инструкцию по развертке конфигураций в облаке. Никаких секретов в коде быть не должно.

### 3

 $\overline{2}$ 

#### **Автоматизируем установку.**

Надо реализовать возможность установки на сервер всех необходимых нам настроек и пакетов, будь то *docker***-***compose*, *gitlab***-***runner* или наши публичные ключи для доступа по *SSH*. Положите код автоматизации в *Git-*репозиторий.

Результат должен быть такой, чтобы после запуска подобной автоматизации на сервере устанавливалось почти всё, что нужно.

Совсем полностью исключать ручные действия не надо, но в таком случае их надо описать в том же *README***.***md* и положить в репозиторий.

## **Спринт 2**

В прошлом спринте мы с вами описали и создали нашу будущую инфраструктуру.

Теперь давайте её используем — соберем и задеплоим приложение из нашего *Git* в созданный кластер *Kubernetes*. Разделим всё на шаги.

#### **Клонируем репозиторий, собираем его на сервере** *srv.*

Исходники простого приложения можно взять здесь. Это простое приложение на *Django* с уже написанным *Dockerfile*. Приложение работает с *PostgreSQL*, в самом репозитории уже есть реализация *docker***-***compose* — её можно брать за референс при написании *Helm*-чарта.

Необходимо склонировать репозиторий выше к себе в *Git* и настроить пайплайн с этапом сборки образа и отправки его в любой *docker registry*. Для пайплайнов можно использовать *GitLab*, *Jenkins* или *GitHub Actions* — кому что нравится. Рекомендуем *GitLab*.

#### 2

#### **Описываем приложение в** *Helm***-чарт.**

Описываем приложение в виде конфигов в *Helm*-чарте. По сути, там только два контейнера — с базой и приложением, так что ничего сложного в этом нет. Стоит хранить данные в БД с помощью *PVC* в *Kubernetes*.

#### **Описываем стадию деплоя в** *Helm.*

Настраиваем деплой стадию пайплайна. Применяем *Helm*-чарт в наш кластер. Нужно сделать так, чтобы наше приложение разворачивалось после сборки в *Kubernetes* и было доступно по бесплатному домену или на *IP*-адресе с выбранным портом.

Для деплоя должен использоваться свежесобранный образ. По возможности нужно реализовать сборку из тегов в *Git*, где тег репозитория в *Git* будет равен тегу собираемого образа.

#### Например:

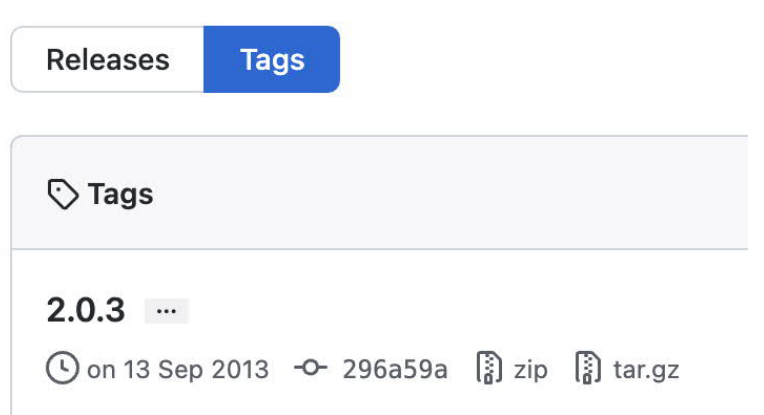

Чтобы создание такого тега запускало пайплайн на сборку образа c таким именем *hub.docker.com/skillfactory/testapp:2.0.3*.

А на этом самый важный этап подходит к концу. А теперь сладкое под конец — в следующем спринте нам нужно настроить мониторинг и сборку логов приложения.

В следующем спринте мы с вами создадим комфортные условия для работы нашей команды — добавим возможность смотреть логи и отслеживать метрики. Это точно всем пригодится!

## **Спринт 3**

Мы с вами задеплоили наше приложение в созданную инфраструктуру.

Теперь — вишенка на торте — настройка мониторинга и логирования. Давайте декомпозируем.

#### **Настройка сборки логов.**

Представьте, что вы разработчик, и вам нужно оперативно получать информацию с ошибками работы приложения.

Выберите инструмент, с помощью которого такой функционал можно предоставить. Нужно собирать логи работы пода приложения. Хранить это всё можно либо в самом кластере *Kubernetes*, либо на *srv-*сервере.

### 2

#### **Выбор метрик для мониторинга.**

Так, теперь творческий этап. Допустим, наше приложение имеет для нас некоторую важность. Мы бы хотели знать, когда пользователь не может на него попасть — время отклика, сертификат, статус код и так далее. Выберите метрики и инструмент, с помощью которого будем отслеживать его состояние.

Также мы хотели бы знать, когда место на *srv-*сервере подходит к концу.

**Важно!** Весь мониторинг должен находиться на *srv-*сервере, чтобы в случае падения кластера мы все равно могли узнать об этом.

# 3

### **Настройка дашборда.**

Ко всему прочему хотелось бы и наблюдать за метриками в разрезе времени. Для этого мы можем использовать *Grafana* и *Zabbix* — что больше понравилось.

#### 4

#### **Алертинг.**

А теперь добавим уведомления в наш любимый мессенджер, точнее в ваш любимый мессенджер. Обязательно протестируйте отправку уведомлений. Попробуйте «убить» приложение самостоятельно, и засеките время от инцидента до получения уведомления. Если время адекватное, то можно считать, что вы справились с этим проектом!

Самое время положить все возможные конфигурации в *Git*-репозиторий, если вы этого ещё не сделали.